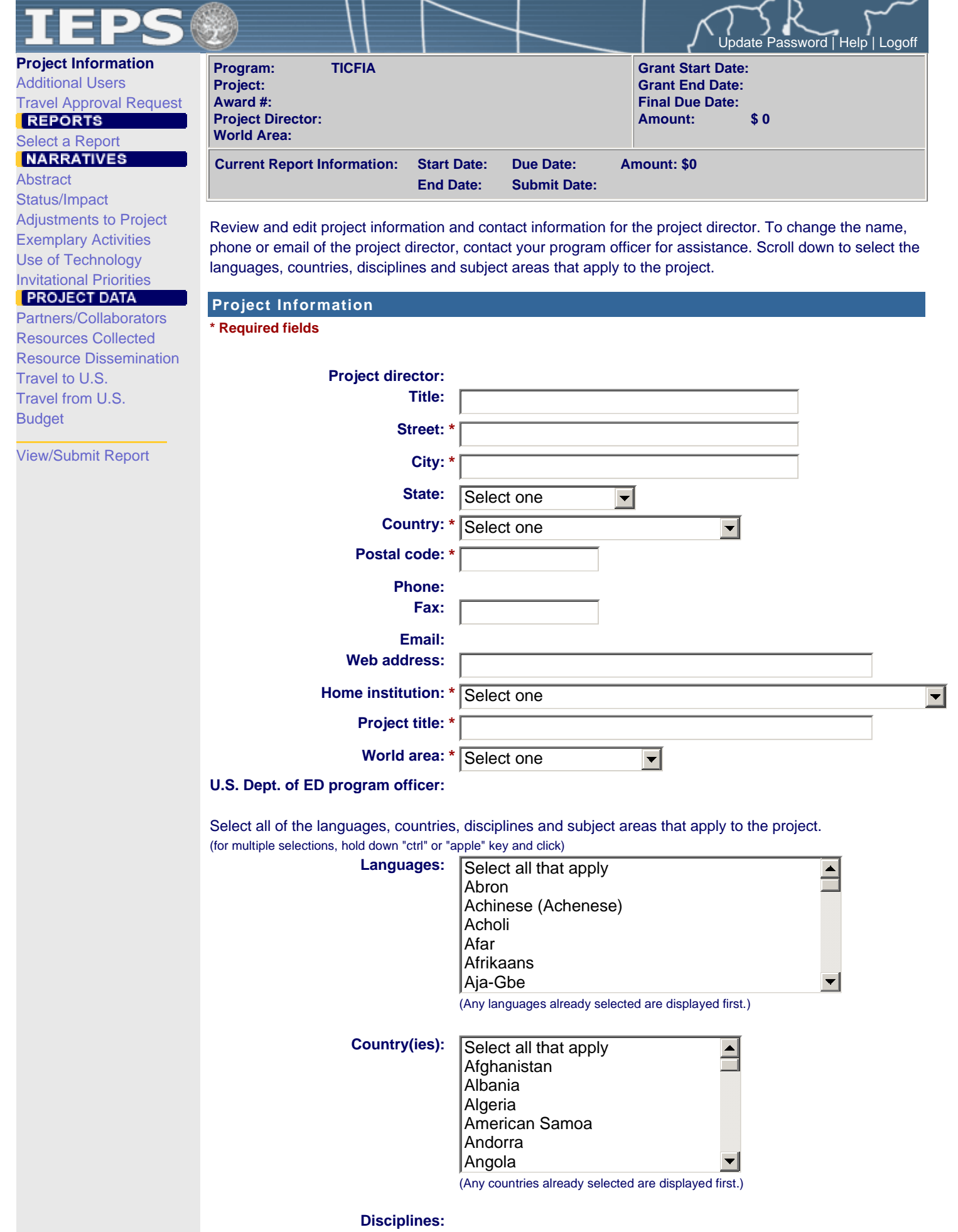

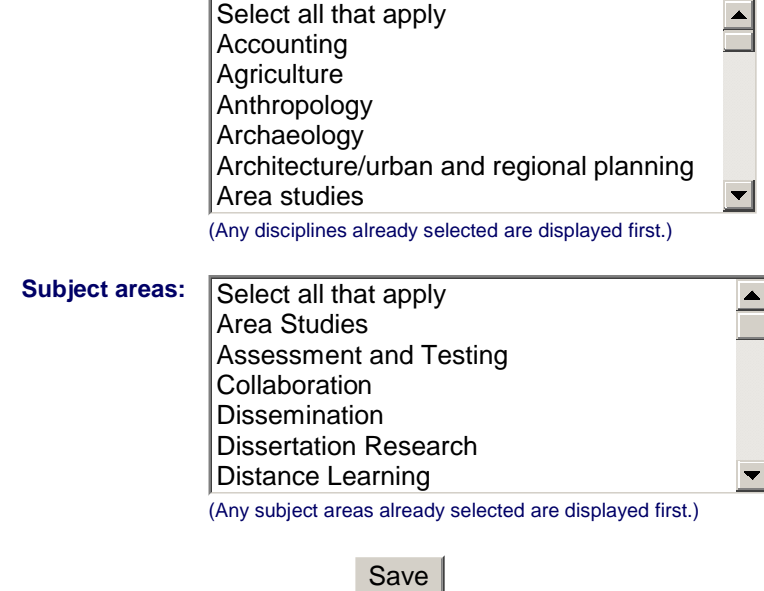

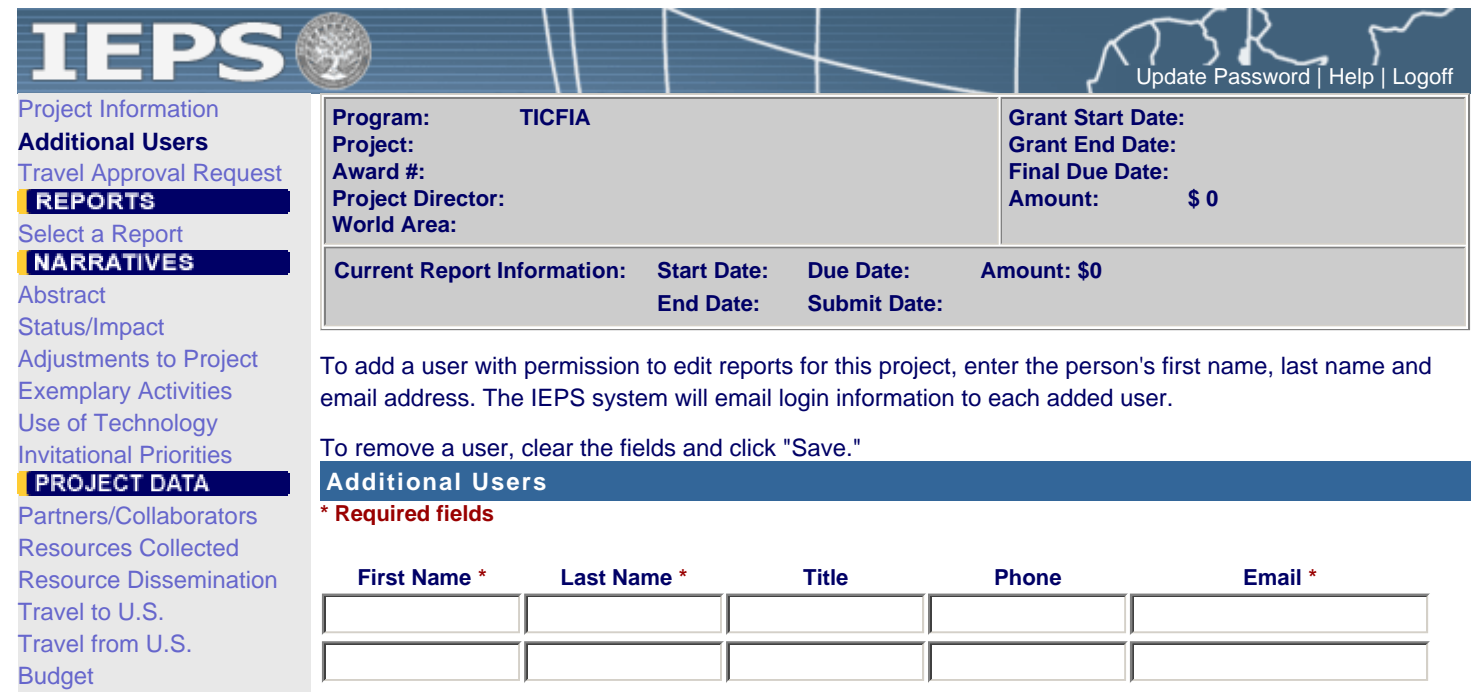

View/Submit Report

Save

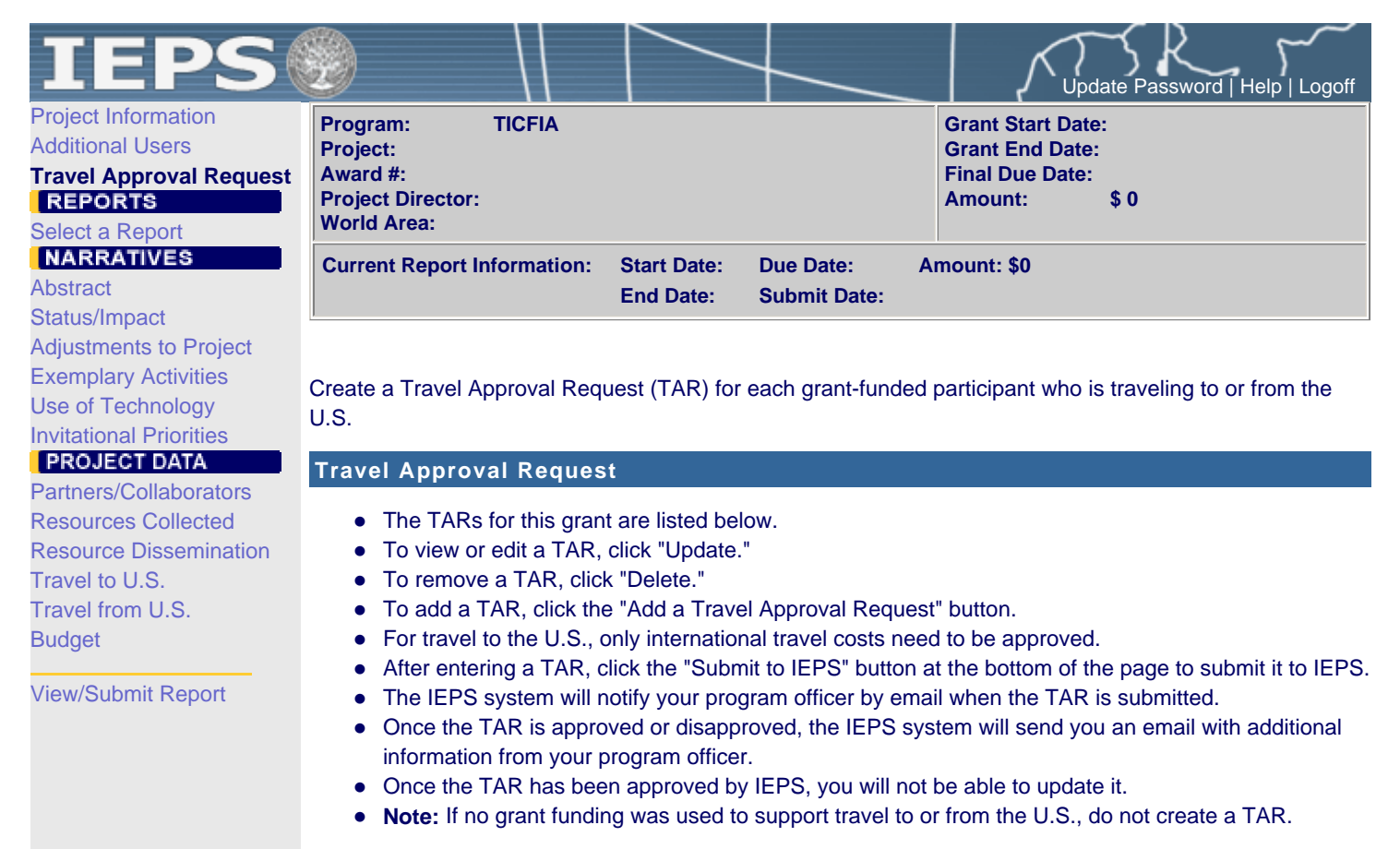

## **The TAR must be submitted to IEPS at least 30 days prior to the traveler's departure.**

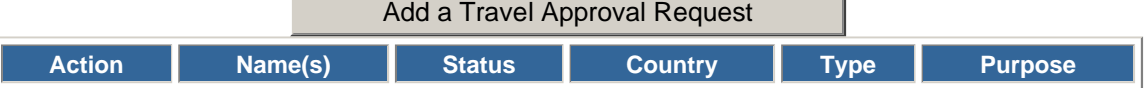

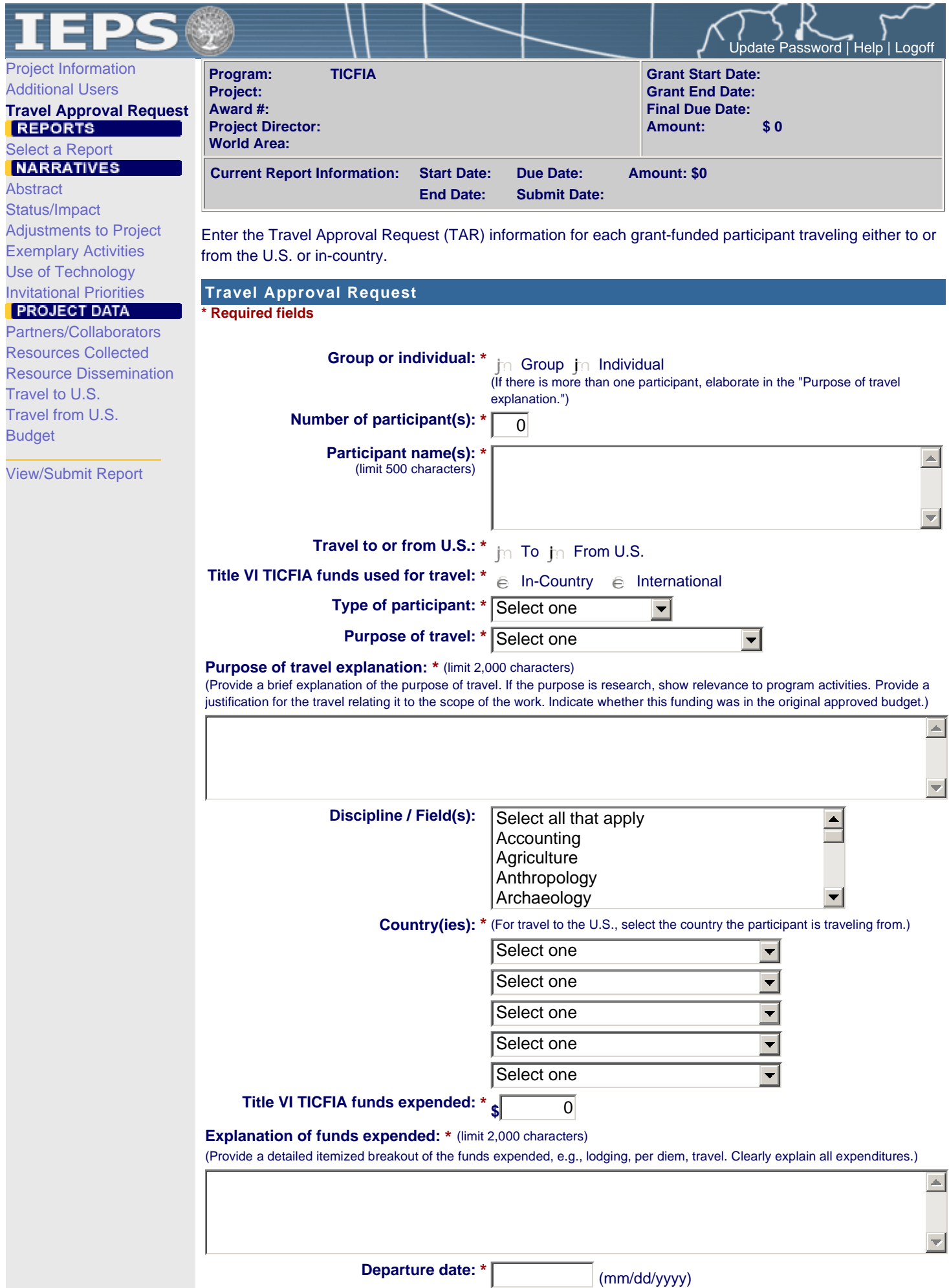

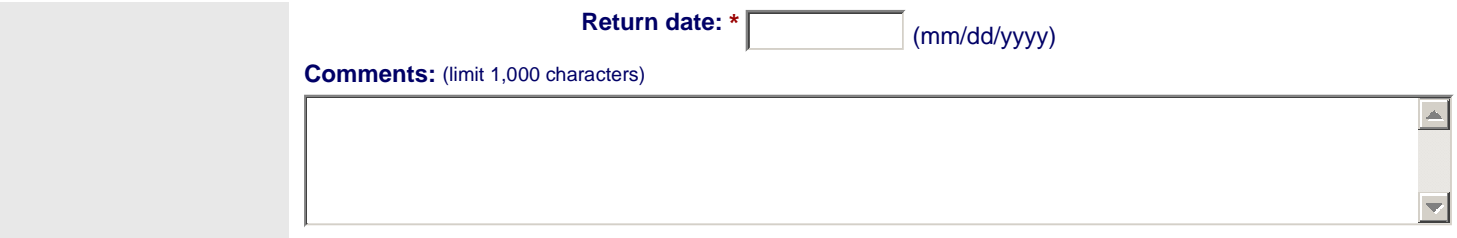

## **Participant's Departure Itinerary**

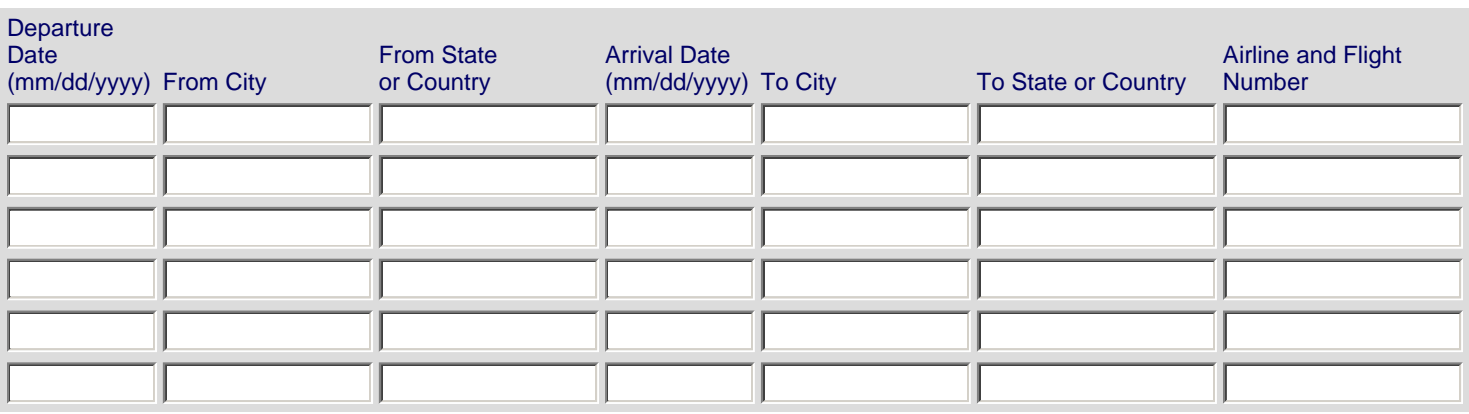

## **Participant's Return Itinerary**

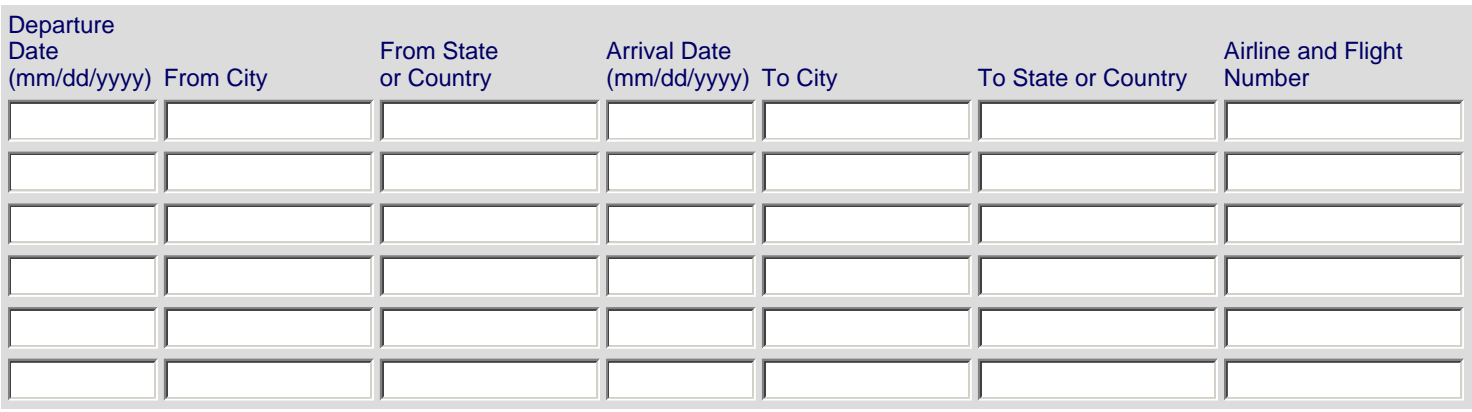

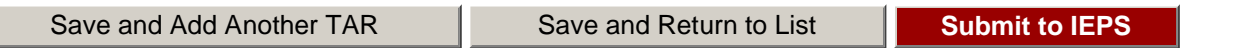

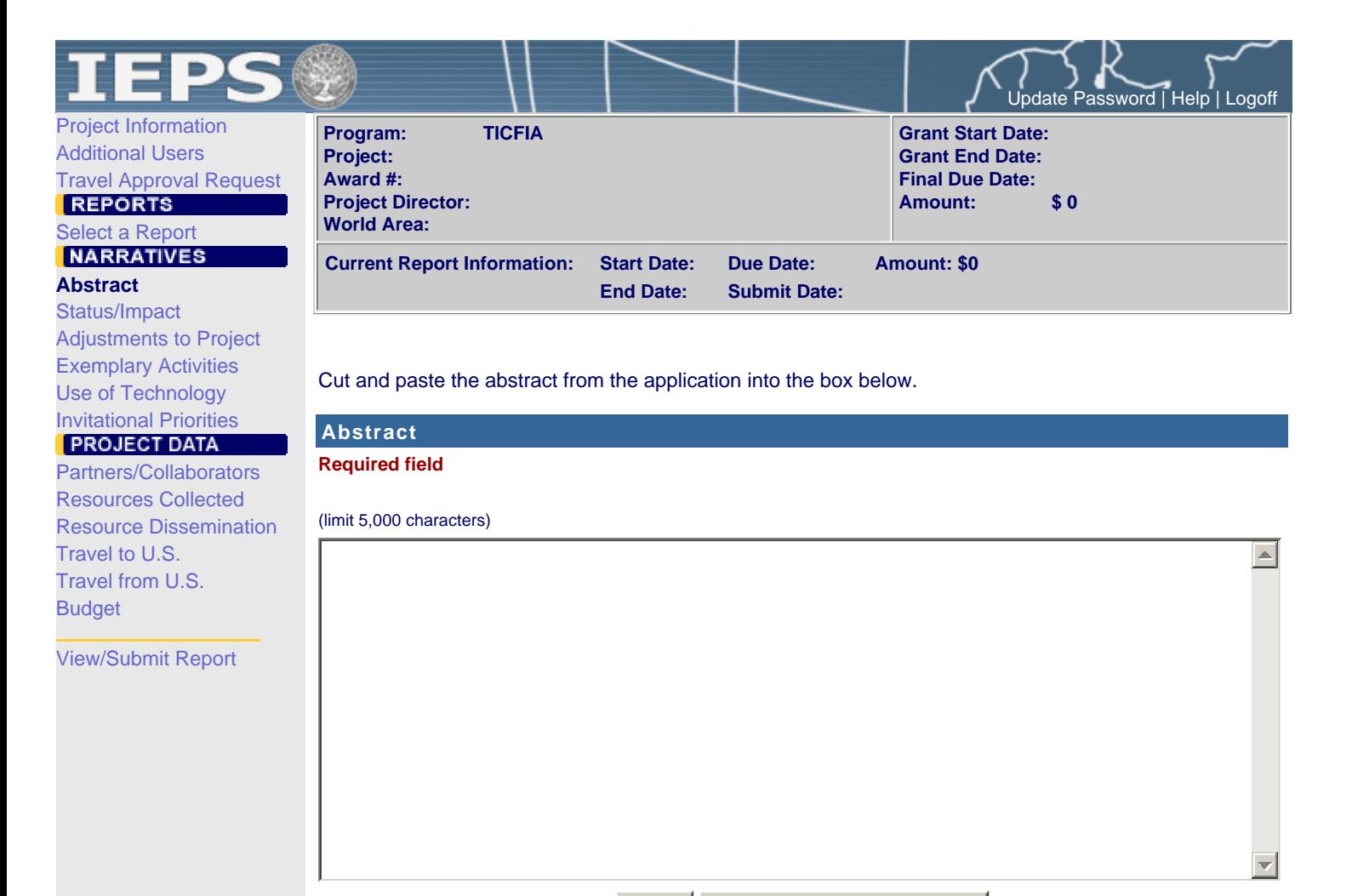

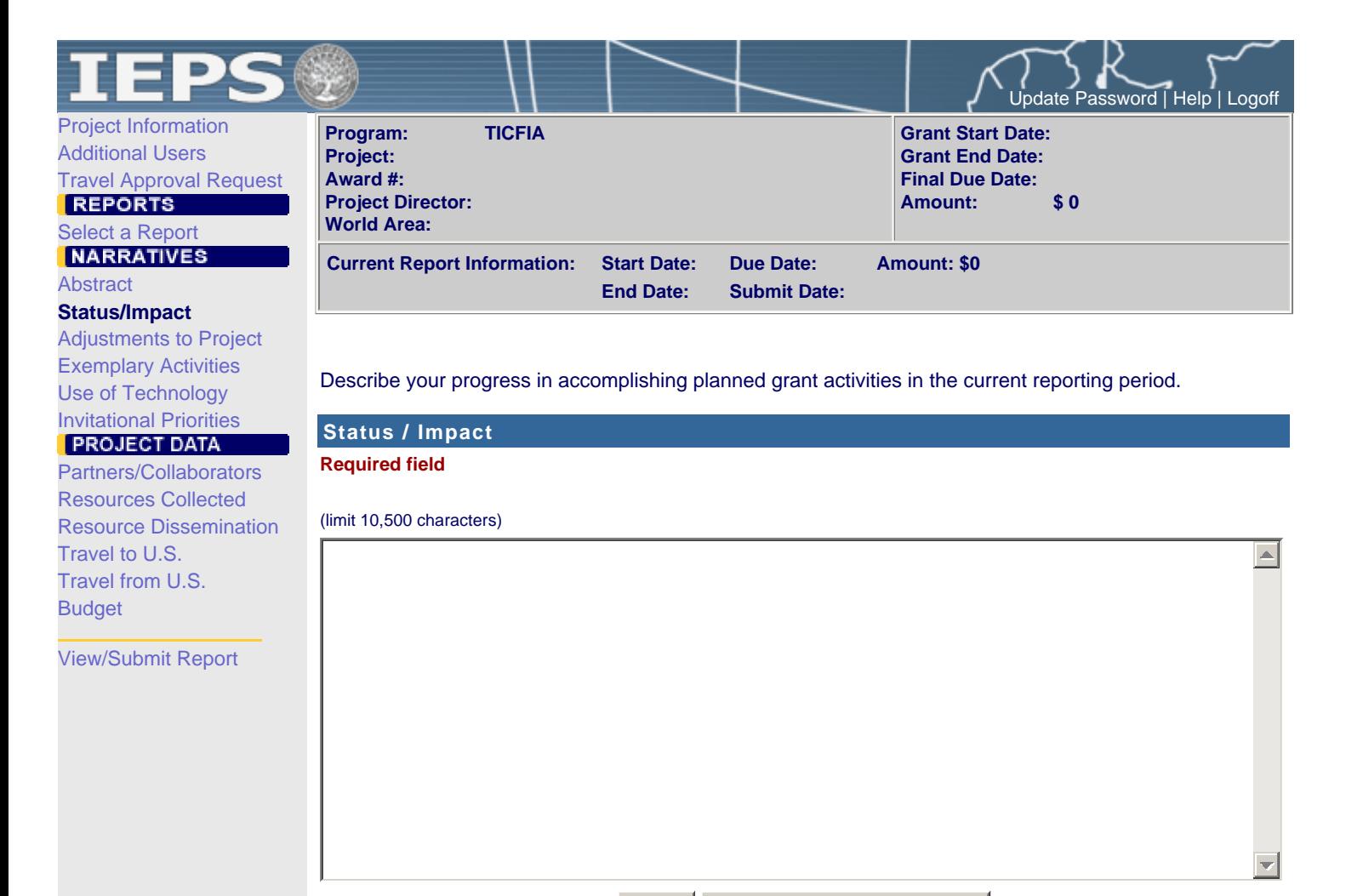

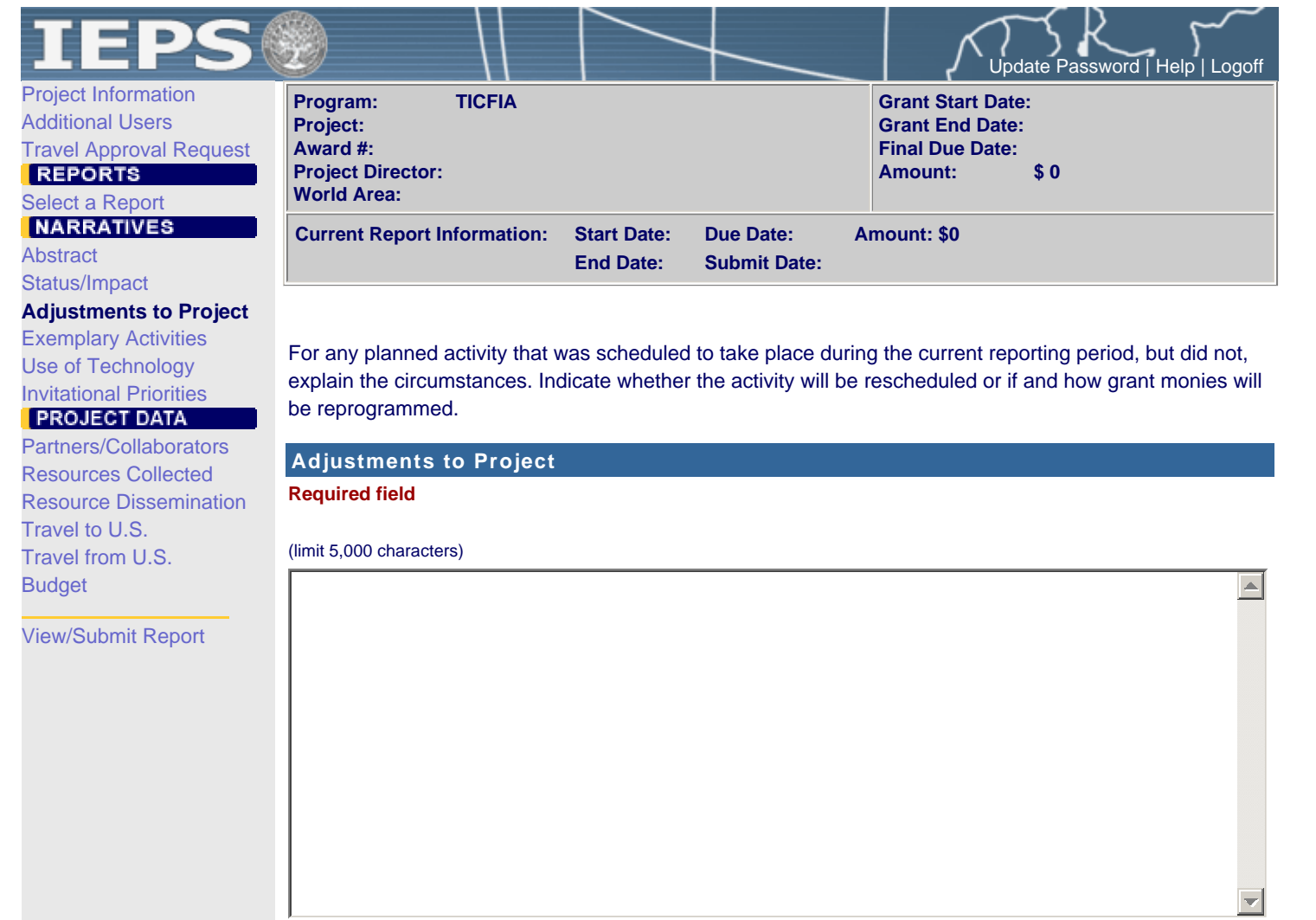

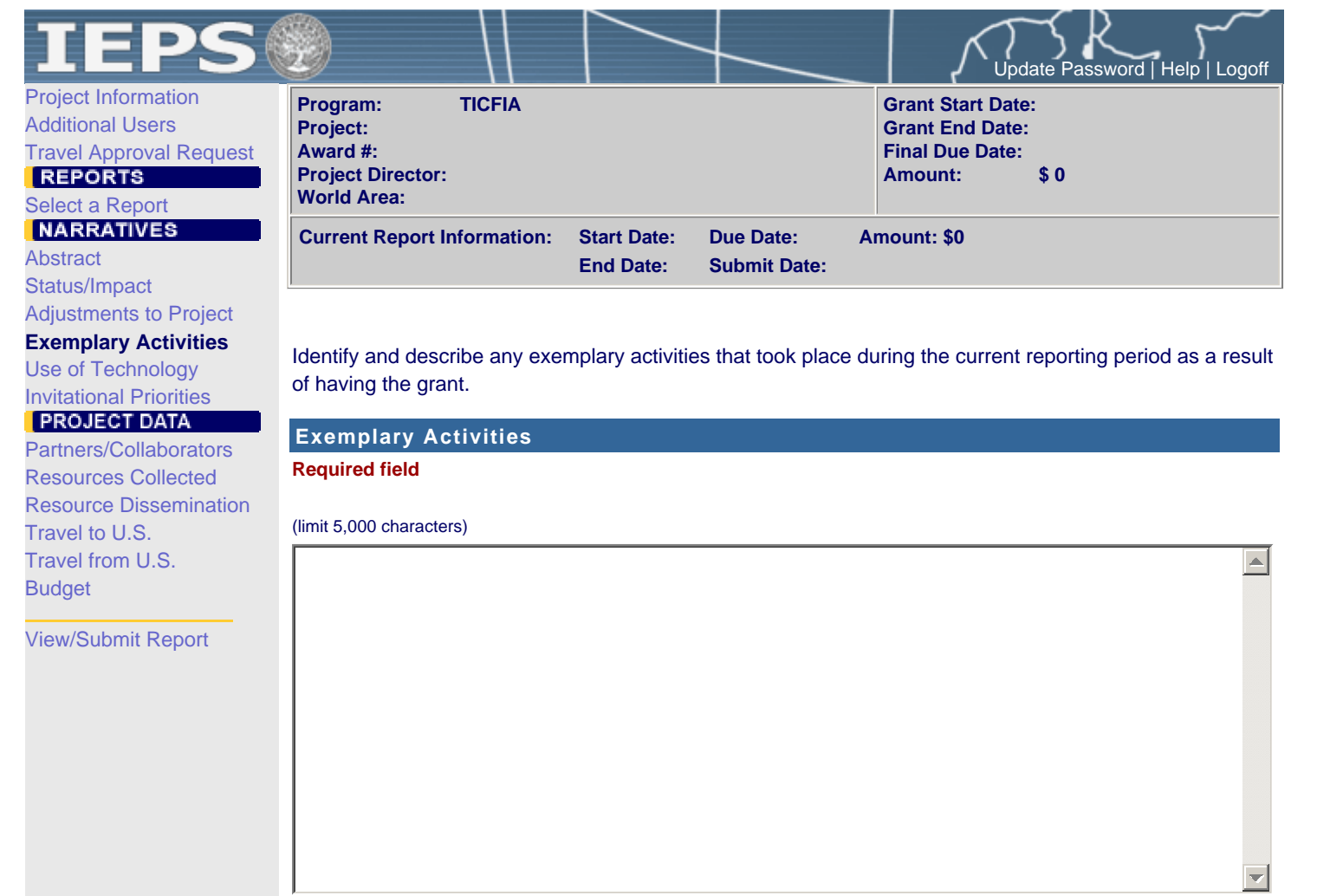

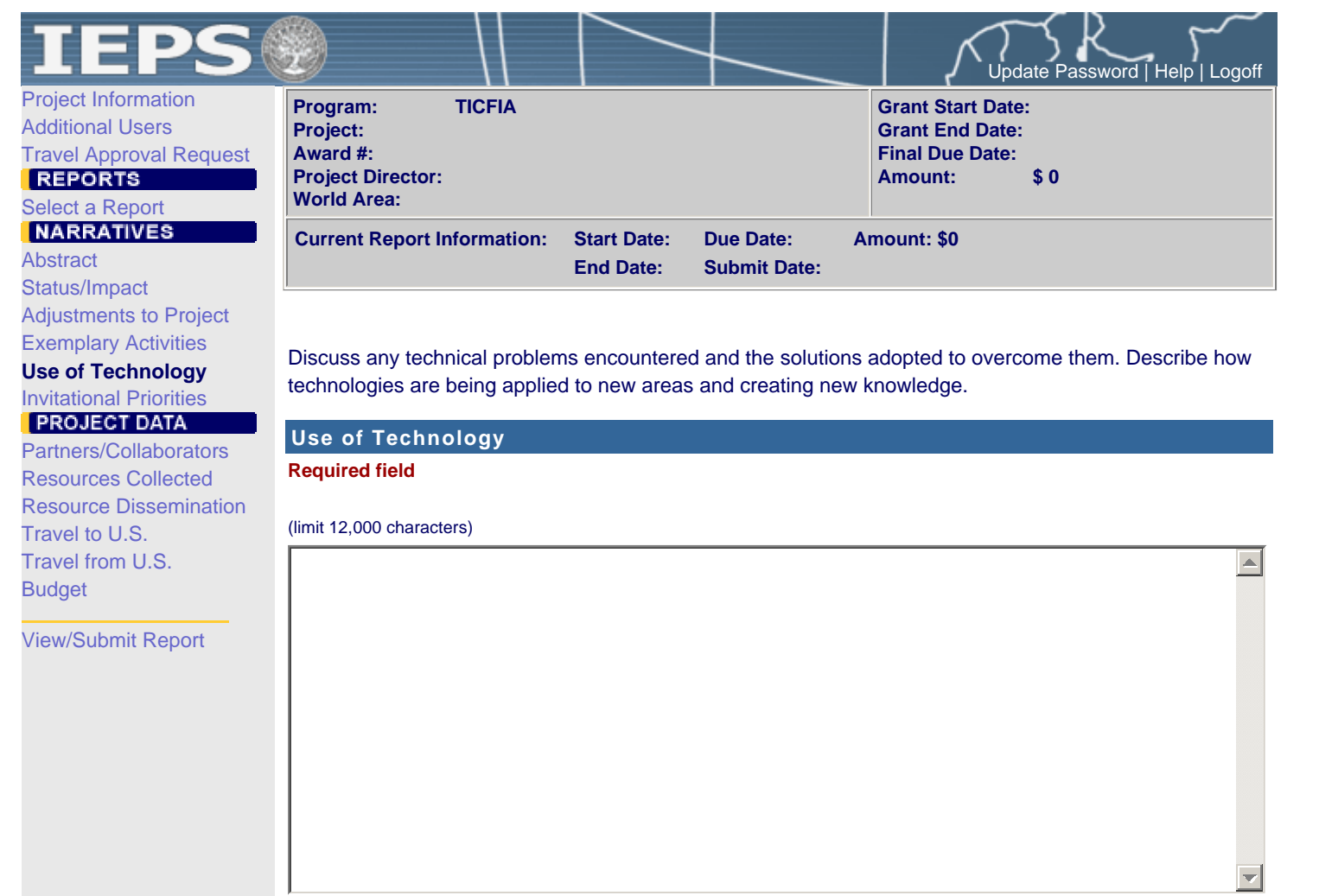

I

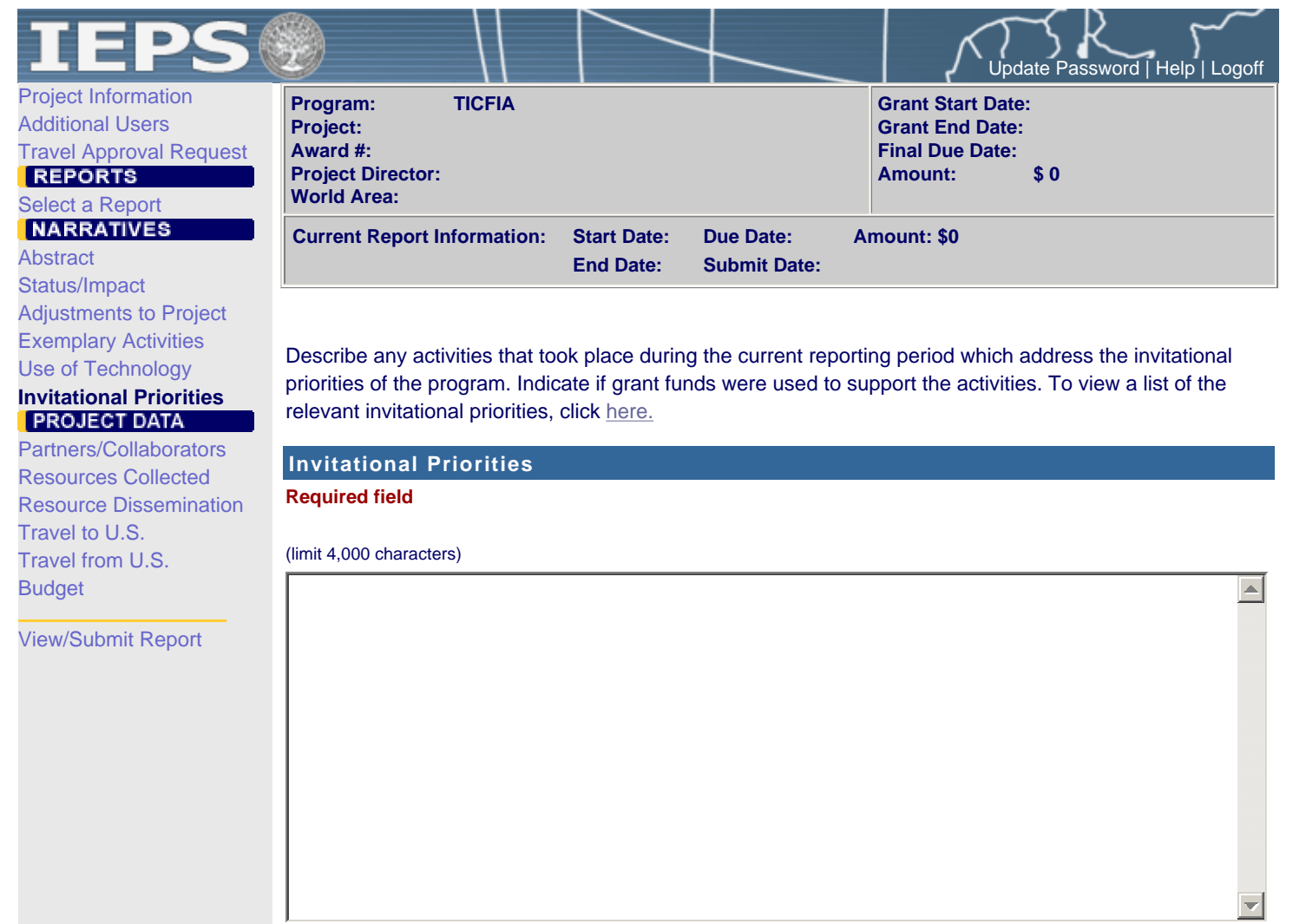

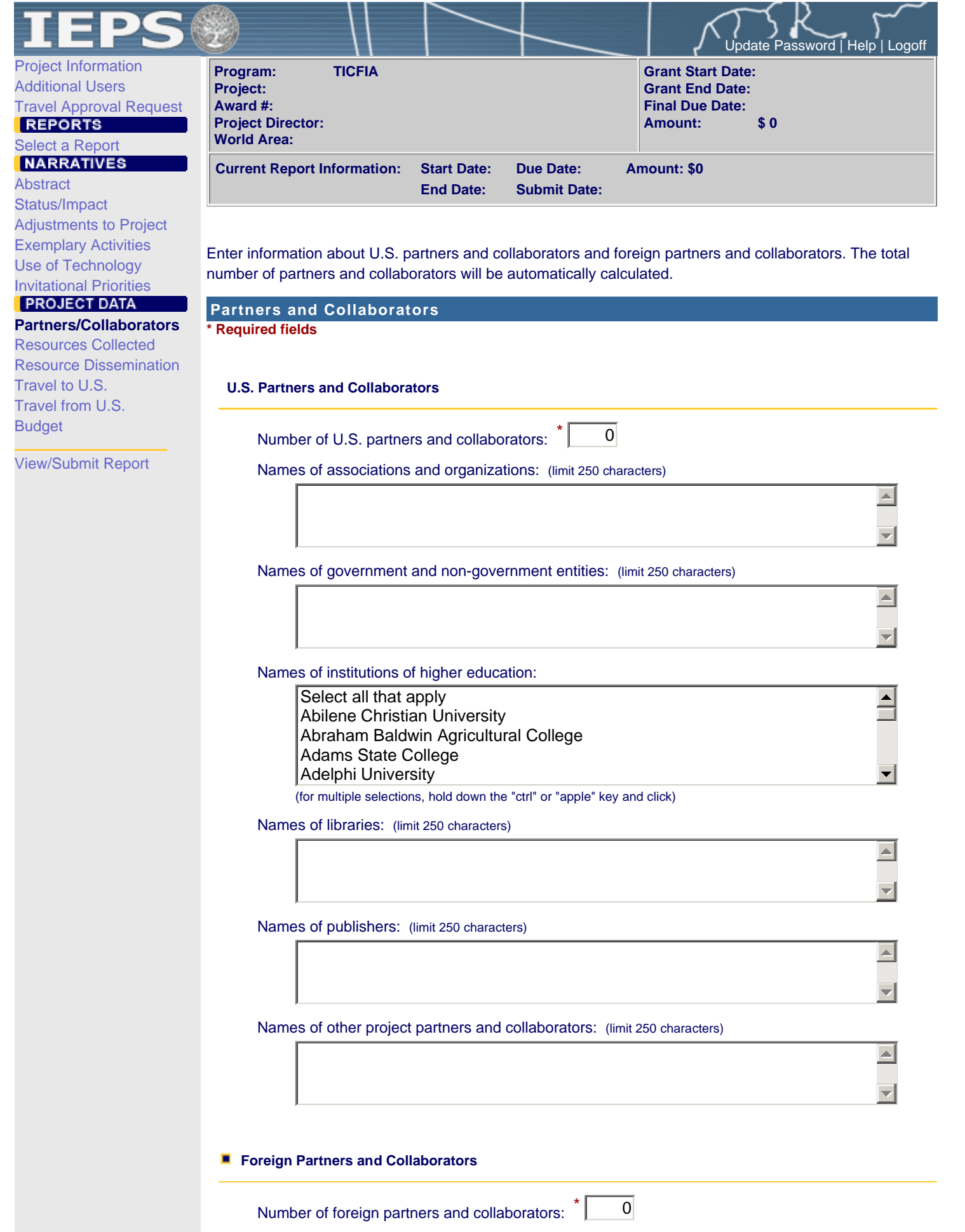

Names of associations and organizations: (limit 250 characters)

Names of government and non-government entities: (limit 250 characters)

 $\blacktriangle$ 

 $\overline{\blacktriangledown}$ 

 $\blacktriangle$ 

 $\overline{\mathcal{M}}$ 

 $\blacktriangle$ 

 $\blacktriangle$ 

 $\overline{\mathbf{v}}$ 

 $\left| \right|$ 

 $\overline{\mathbf{v}}$ 

 $\left| \right|$ 

 $\overline{\mathbf{v}}$ 

 $\overline{\blacksquare}$ 

 $\blacktriangledown$ 

Names of institutions of higher education: (limit 250 characters)

Names of libraries: (limit 250 characters)

Names of publishers: (limit 250 characters)

Names of other project partners and collaborators: (limit 250 characters)

Country(ies) of partners and collaborators: (for partners and collaborators selected above)

Select all that apply Afghanistan Albania Algeria American Samoa

(for multiple selections, hold down the "ctrl" or "apple" key and click)

Total number of partners and collaborators:  $\begin{bmatrix} 0 \end{bmatrix}$ 

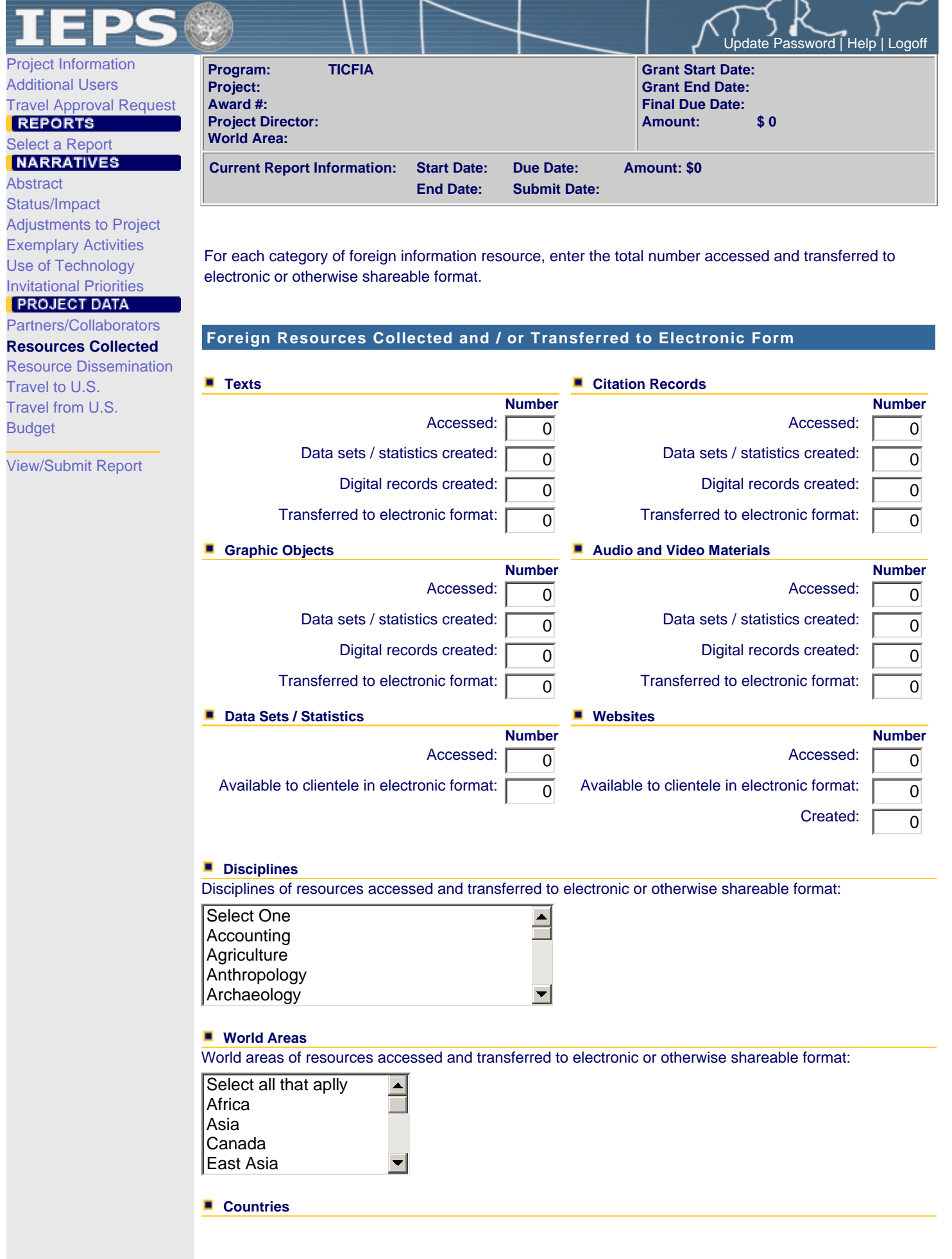

Country(ies) of resources accessed and transferred to electronic or otherwise shareable format:

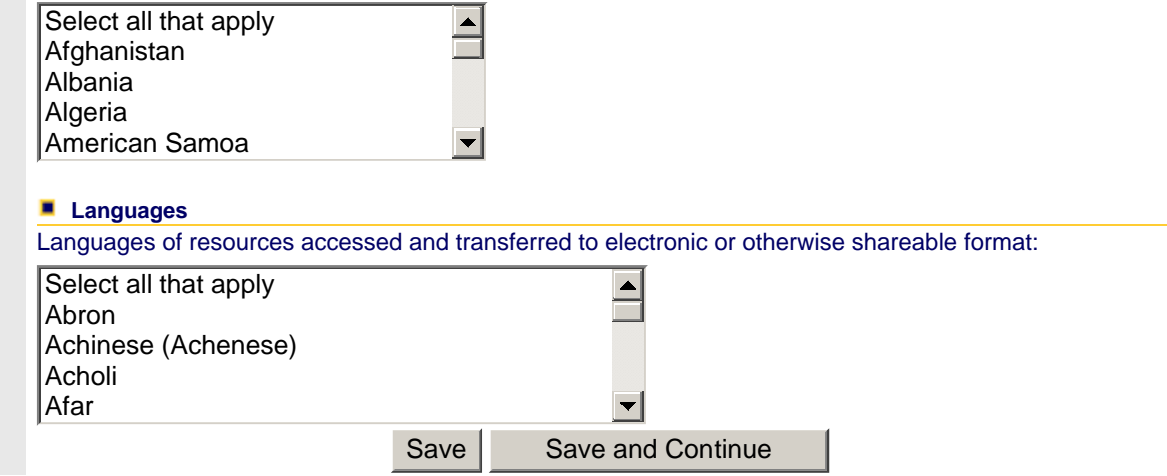

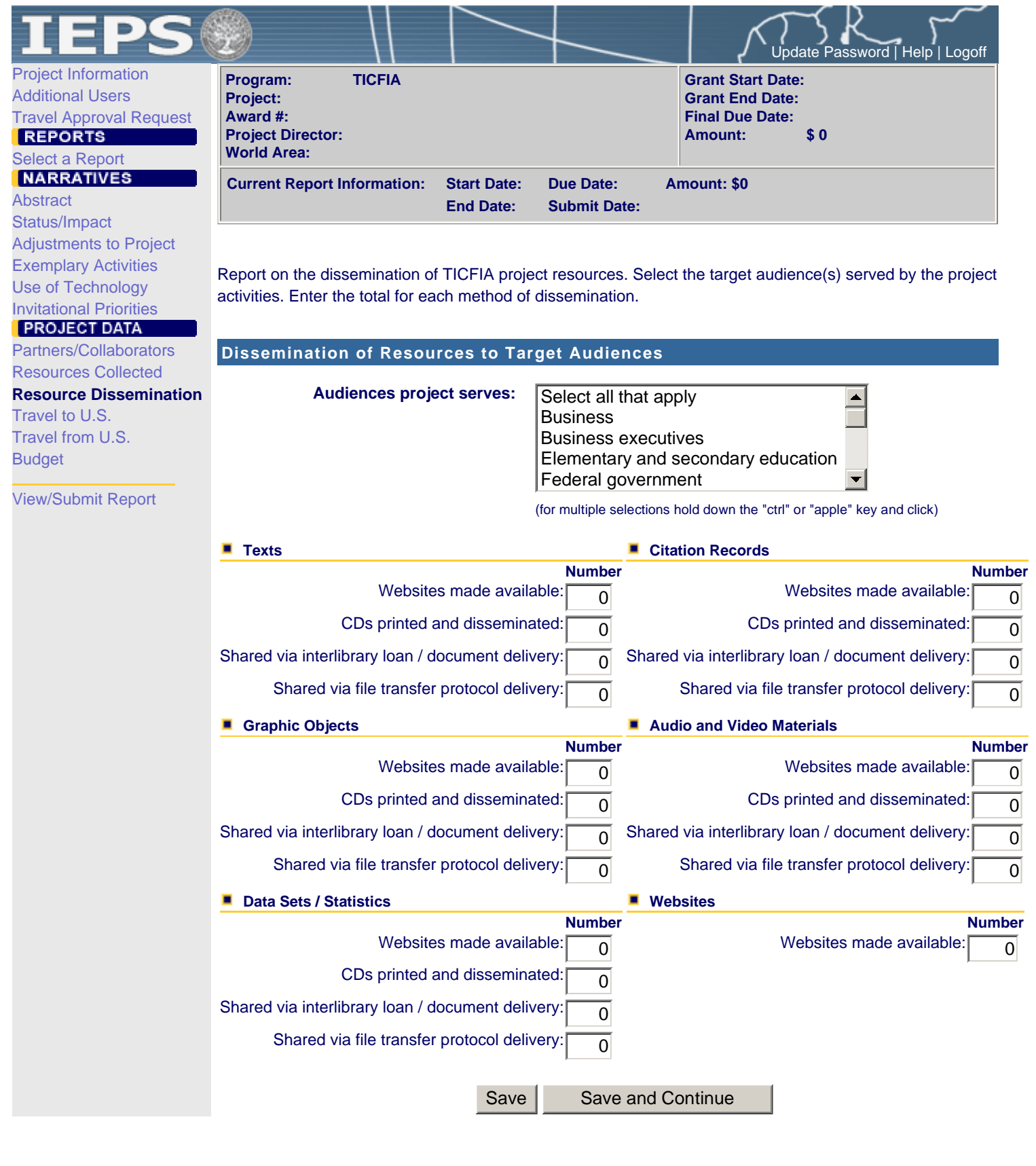

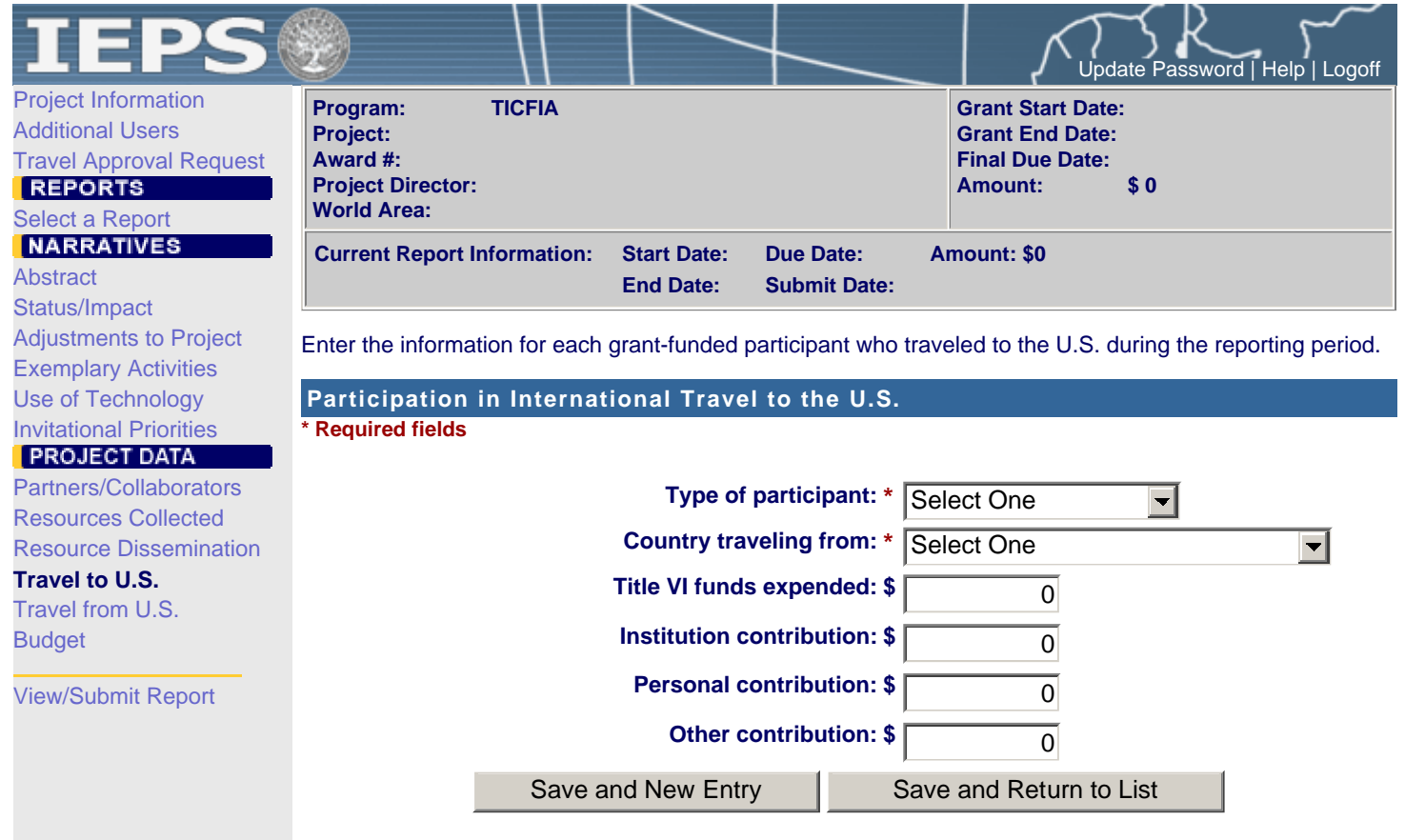

**This page is being phased out.**

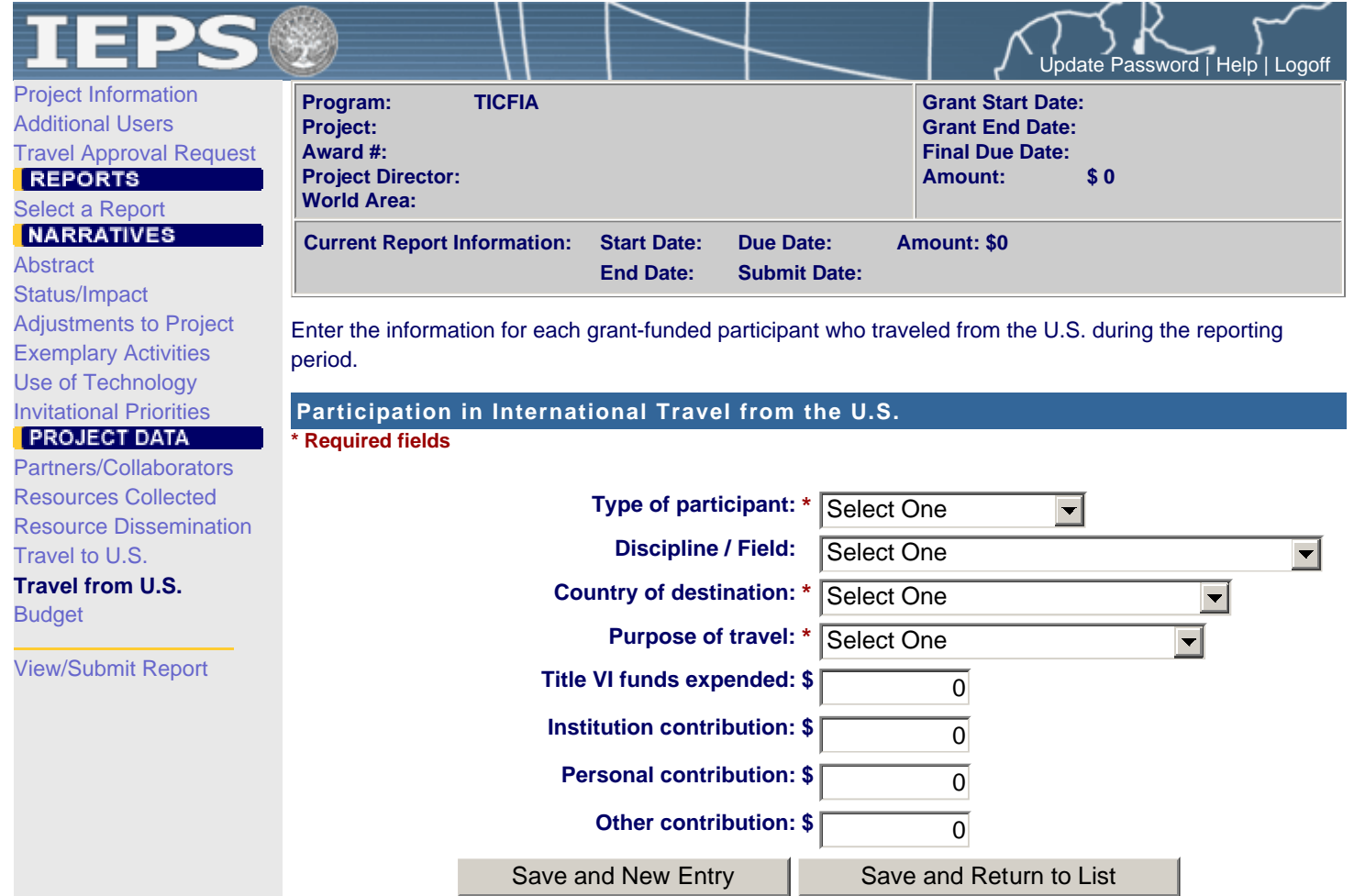

**This page is being phased out.**

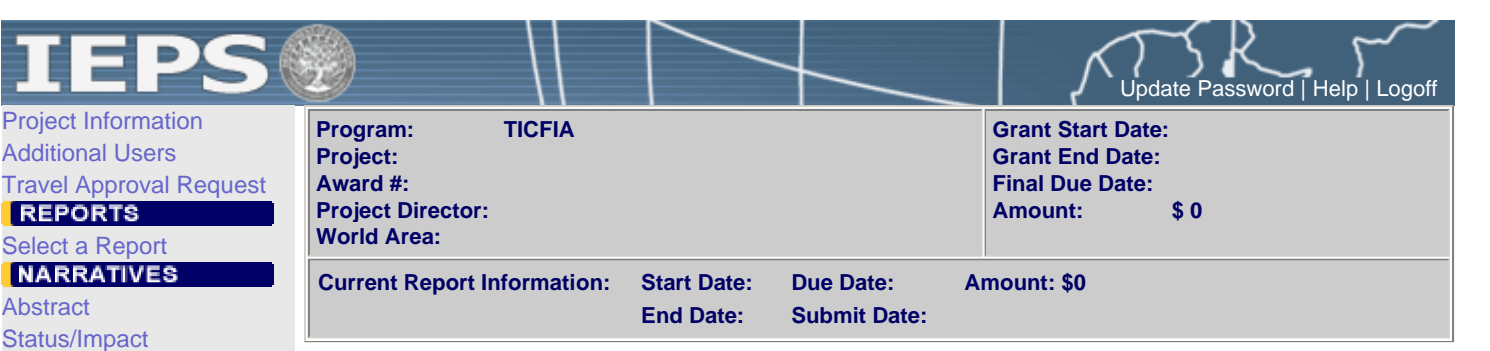

For each category, enter the amount of Title VI TICFIA and matching funds expended during the current reporting period. Report on expenditures from 10/01/2002 through 01/31/2004. Totals and percentages will be automatically calculated. "Matching funds" refers to the mandated cost sharing stipulated in the authorizing legislation. The matching funds should be no less than 33.33% of the total budget.

## **Budget**

**\* Required fields**

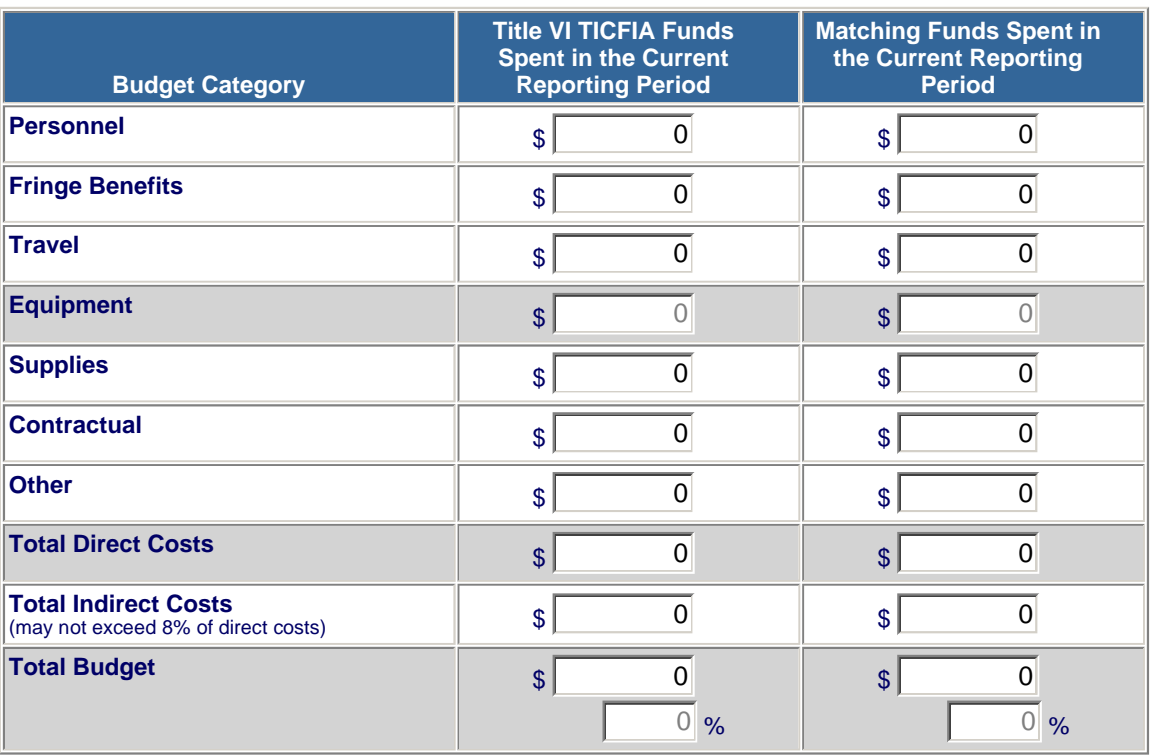

**Comments**: (limit 1,000 characters)

**Budget attachment: \*** Excel spreadsheet only. Attach a spreadsheet with the proposed budget for the next one year budget period.

 $\triangle$ 

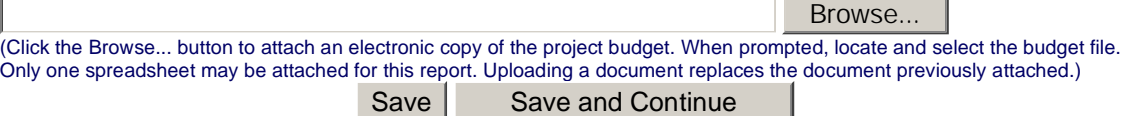

View/Submit Report

Travel to U.S. Travel from U.S.

**Budget**

Adjustments to Project Exemplary Activities Use of Technology Invitational Priorities

Partners/Collaborators Resources Collected Resource Dissemination

**PROJECT DATA** 

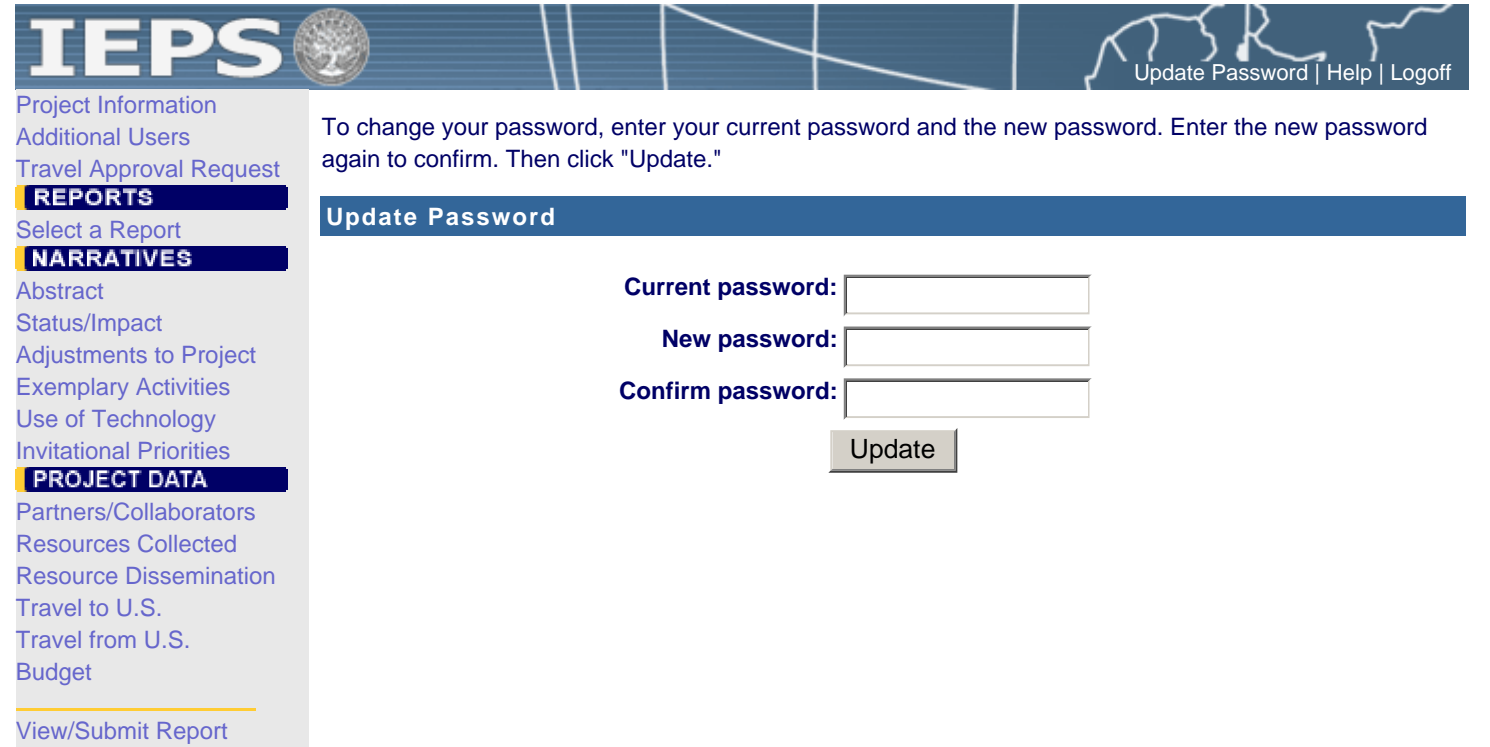